#### **PEDAGOG RESPUBLIKA ILMIY JURNALI**

# 7 – TOM 1 – SON / 2024 - YIL / 15 - YANVAR **KOSMIK SURATLARNI ARCGIS PRO DASTURIDA MOZAYKA QILISHDA KELIB CHIQADIGAN GEOMETRIK SILJISHLARNI ORTOTRANSFORMATSIYA VA ORTOMOZAYKA USULI ORQALI BARTARAF ETISH**

**Dustmamatov A. D.**

**Fayziyev SH. S.**

*1.* "*Kosmik monitoring va geoaxborot texnologiyalari markazi" MCHJ yetakchi mutaxassisi,*

*2. "Kosmik monitoring va geoaxborot texnologiyalari markazi" MCHJ yetakchi mutaxassisi,*

**Umirzoqov A. M.**

*3. "Kosmik monitoring va geoaxborot texnologiyalari markazi" MCHJ bosh mutaxassisi,*

e–mail:

1. [abdulladustmamatov95@mail.ru](mailto:abdulladustmamatov95@mail.ru) 2. [shaxbozfayziyev7@gmail.com](mailto:shaxbozfayziyev7@gmail.com) 3. [akob0490@gmail.com](mailto:akob0490@gmail.com)

Telefon:

1.Dustmamatov A.D. : +998 91 0099598 2.Fayziyev SH. S. : +998974693232 3.Umirzoqov A. M. +998990521622

**Annotatsiya.** *Hozirgi kunda dunyoning rivojlangan davlatlari qatorida respublikamizda ham kosmik suratlardan foydalanib yer yuzasida ko"rinib turgan jismlarni kuzatish, xususan, qishloq xo"jaligi, kadastr sohasi, ekologiya va geologiya kabi sohalarda monitoring olib borish ishlari olib borilmoqda. Lekin kosmik suratlardan foydalanishda ma"lum dasturlarda uni qayta ishlash va tahrirlash olib borishda kosmik suratlar bir-biriga va dastur asosi (basemap)ga aynan mos kelmaslik holati yuzaga keladi. Ushbu maqolada ArcGIS pro dasturida kosmik suratlarni mozayka qilishda kelib chiqadigan geometrik siljishlarni ortotransformatsiya va ortomozayka usullari orqali bartaraf etish yoritilgan.*

**Аннотация.** *В настоящее время в нашей республике, как и в развитых странах мира, ведется работа по наблюдению за природными и техногенными объектами на поверхности Земли с помощью космических снимков, в частности, и использование их в таких областях, как сельское хозяйство, кадастровая сфера, экология, геология. Но при использовании космических снимков при процессе обработки и анализа в определенных приложениях возникает ситуация, когда космические снимки не совсем совпадают между собой и с глобальной картой (basemap). В этой статье рассматривается устранение геометрических сдвигов, вызванных мозаикой*

#### 7 – TOM 1 – SON / 2024 - YIL / 15 - YANVAR

*космических изображений в программном обеспечении ArcGIS Pro с помощью методов ортотрансформации и ортомозаики.*

**Annotation.** *Currently, in our republic, as in developed countries of the world, work is underway to observe visible bodies on the Earth's surface using satellite images, in particular in such areas as agriculture, cadastr, ecology and geology. But when using frame review for processing and analysis in certain applications, a situation arises when satellite images do not completely coincide with each other and the global map (base map). This article discusses the elimination of geometric shifts caused by the mosaic of cosmic images in the ArcGIS Pro software using orthotransformation and orthomosaic methods.*

**Tayanch so'zlar:** *kosmik surat, fotogrammetriya, ortotransformatsiya, ortomozayka,yuqori aniqlikdagi kosmik suartlar, "mosaic dataset", "new ortho mapping workspace", sozlash va tuzatish.*

**Kirish.** Dunyoda sun"iy yo"ldosh turlari ko"p bo"lib, ular turli xil sensorlardan tashkil topgan. Havo fotogrammetriyasida sensor sun"iy yo"ldosh, boshqariladigan samolyot yoki dron bortida bo"lib, odatda yerga vertikal ravishda pastga qaratiladi. Sensor to'g'ridan-to'g'ri pastga qaratilgan bo'lsa, u vertikal yoki nodir tasvir deb ataladi. Sensor parvoz yo"li bo"ylab uchib ketayotganda stereo tasvir deb ataladigan bir nechta bir-biriga o"xshash tasvirlar yig"iladi. Tasvirlar raqamli balandlik ma"lumotlari va ortomozaykalarni ishlab chiqarish uchun qayta ishlanadi. Tasvirlar har bir tasvir uchun o"ziga xos bo"lgan geometrik buzilishlarga olib keladi. Orfotasvirlar geometrik tuzatilgan, natijada olingan tasvir xaritaning geometrik yaxlitligiga ega bo"ladi, ortomozayka esa bitta tasvirga mozaykalangan orfotasvirlardir. Yo"llar, binolar, gidrologiya va boshqa yer xususiyatlari kabi xususiyatlarga ega vektor qatlamlari kabi boshqa ob"ektlar tasvirlangan bo"lib, ushbu qatlamlar fon sifatida ArcGIS Pro da stereo tasvirlardan foydalangan holda ishlab chiqiladi .

**Natijalar va muhokama.** Kosmik suratlarni suratga olishda sensorning suratga olish chegarasi bo"lib, katta hududlarni ma"lum bir marshrut yo"l bo"ylab suratga oladi va bu bir nechta marshrutdan iborat qatorlardan ham tashkil topadi (1-rasm).

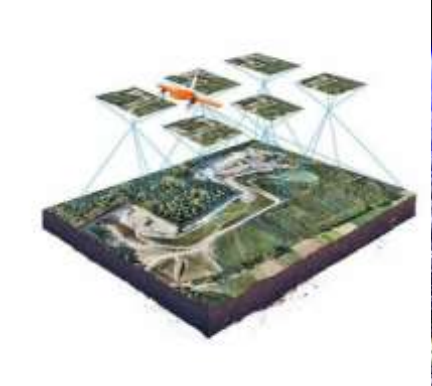

*1-rasm. Kosmik suratga olish jarayoni.*

## 7 – TOM 1 – SON / 2024 - YIL / 15 - YANVAR

Buning natijasida esa kosmik suartlar geometrik jihatdan bir-birining ustiga tushmasligi, geometrik siljish yuzaga kelishi mumkin va bu siljishni mozayka qilishda ma"lum tuzatishlar olib borish kerak

ArcGIS pro dasturida Orthomozayka imkoniyatlari to"plamida taqdim etilgan vositalar va imkoniyatlar xaritani yaratish va qayta ko"rib chiqish, o"zgarishlarni aniqlash va boshqa xususiyatlarni olishni qo"llab quvvatlash uchun qulayliklar yaratilgan. Ushbu vositalar foydalanuvchilarga havodan, drondan yoki sun"iy yo"ldoshdan suratga olish va turli xil ortotransformatsiyalash imkonini beradi.

ArcGIS Pro sensor , platforma va yerning siljishi natijasida kelib chiqadigan geometrik buzilishlarni olib tashlash uchun dronlar, sun"iy yo"ldoshlar, raqamli fotosuratlar va skanerlangan aerofotosuratlardan olingan tasvirlarni fotogrammetrik tuzatish imkonini beradi: kosmik suratlarning mozayka choklari mosligi va hosil bo"lgan ortomozaykaning rang balansi. Quyidagi ortomozayka qilingan kosmik suratni yaratish uchun ushbu rasmlardan foydalanishingiz mumkin:

Ortotransformatsiya qilingan tasvir ma"lumotlar to"plami

TIFF kabi fayl formatida saqlanadigan ortomozaykalar

Raqamli yer modellari (DEM) va raqamli sirt modellari (DSM) .tiff fayli sifatida saqlanadi.

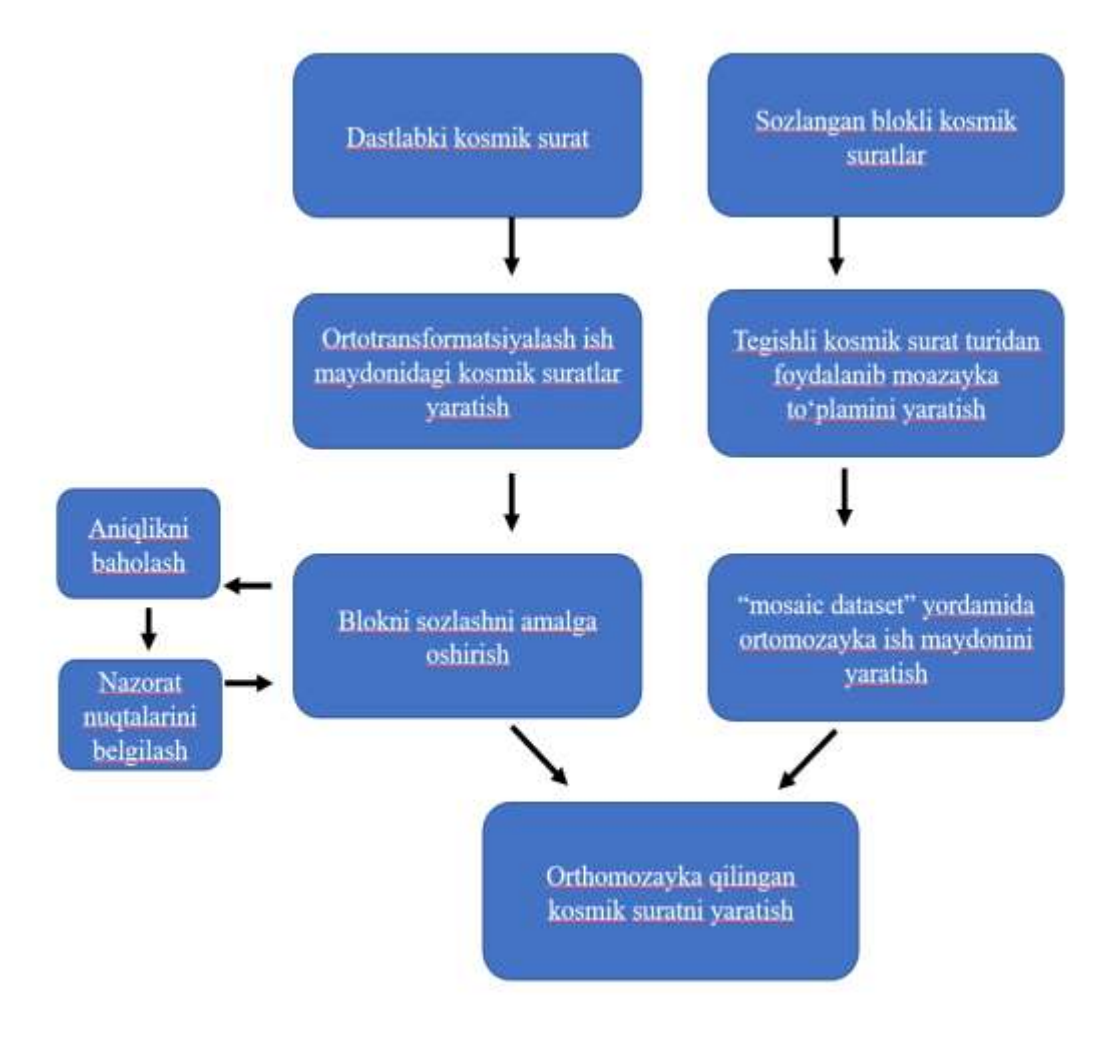

## **PEDAGOG RESPUBLIKA ILMIY JURNALI**

#### 7 – TOM 1 – SON / 2024 - YIL / 15 - YANVAR

*2-rasm. Ortomozayka qilinagan kosmik suratni yaratish*

Kosmik suratlarni ortomozayka qilishda birinchi navbatda geometrik siljish mavjud bo"lgan kosmik suratlarni har birini alohida sensorlar va geografik yoki geodezik koordinatalari bo"yicha ortotransformatsiyalash ish maydonida yaratiladi. Bunda kosmik suratlarning raqamli yer modeli (DEM) yuklanib, kosmik suratlarning kanallar yig"indisi bo"yicha shablon ham tanlanadi. Bu yordamchi buyruq orqali kosmik suratlar bir xil asos(basemap)ga keltiriladi va ma"lumotlar "mosaic dataset" yordamchi buyrug"i asosida mozayka qilinadi.

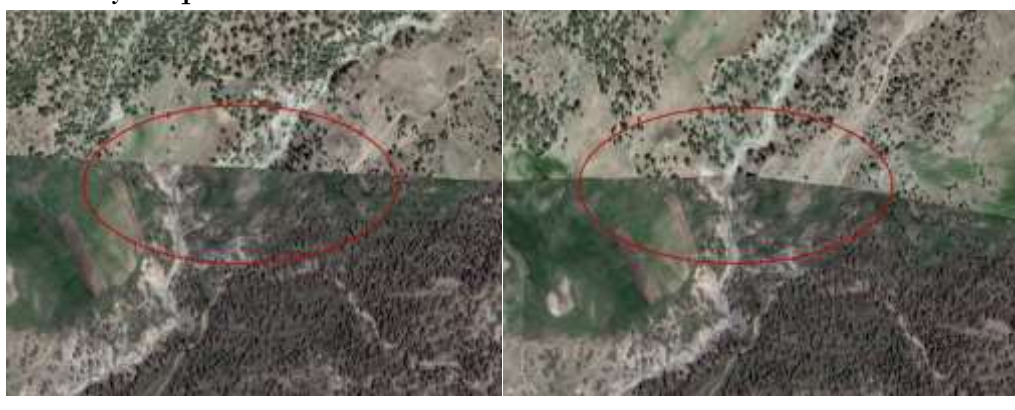

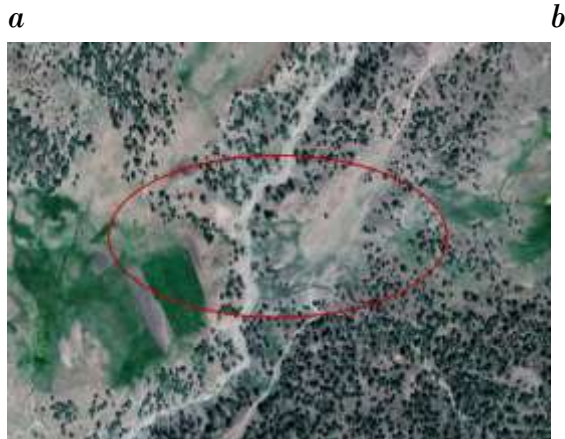

*3-rasm. a) dastlabki kosmik surat; b) ortotransformatsiya qilingan kosmik surat; c) ortomozayka qilingan kosmik surat*

Bu kosmik suratlarda ko"rinib turibdiki, 3.a-rasmda geometrik siljishlar mavjud, 3.b-rasmda kosmik suratlardagi geometrik siljishlar bartaraf etilgan va 3.c-rasmda esa rang balansi ham muvofiqlashtirilib ortomozayka qilingan.

**Xulosa.** Xulosa qilib quyidagilarni keltirish mumkin:

Ortotransformatsiya qilish kosmik suratlarni geometrik siljishlarni to"g"rilash va barcha kosmik suratlarni bitta asosga keltirib ustma-ust tushishini ta"minlaydi.Ya"ni kosmik suratlardagi tasvirlarni, ayniqsa chiziqli inshootlarni bir-biridan siljishini

Ortomozayka qilish orqali esa geometrik siljishlari bartaraf etilgan kosmik suratlar orqali ham rang balansi muvofiqlashtirilgan ham kosmik suratlar bitta fayl qilib mozayka qilingan. Bu kosmik suratlarni istalgan loyihada hech qanday geometrik

7 – TOM 1 – SON / 2024 - YIL / 15 - YANVAR

jihatdan xatoliksiz (juda kichik) hattoki katta bo"lgan hududni qamrab olib ishlatish mumkin.

## **FOYDALANILGAN ADABIYOTLAR RO'YXATI**

1. <https://pro.arcgis.com/>

2. <http://modis.gsfc.nasa.gov/>

3. Goipov A.B, Asadov A.R, Geologiyada masofaviy zondlash. O"quv qo"llanma "Lesson Press" MCHJ nashriyoti, 2022.,

4. Ergashev Sh.E., Asadov A.R. Aerokosmik tasvirlardan foydalanishning uslubiy qo"llanmasi. Toshkent. IMR. 2002.,

5. Новые возможности технологии LESSA и анализ цифровой модели рельефа. Методический аспект. Современные проблемы дистанционного зондирования Земли из космоса 2011.